## **Issues**

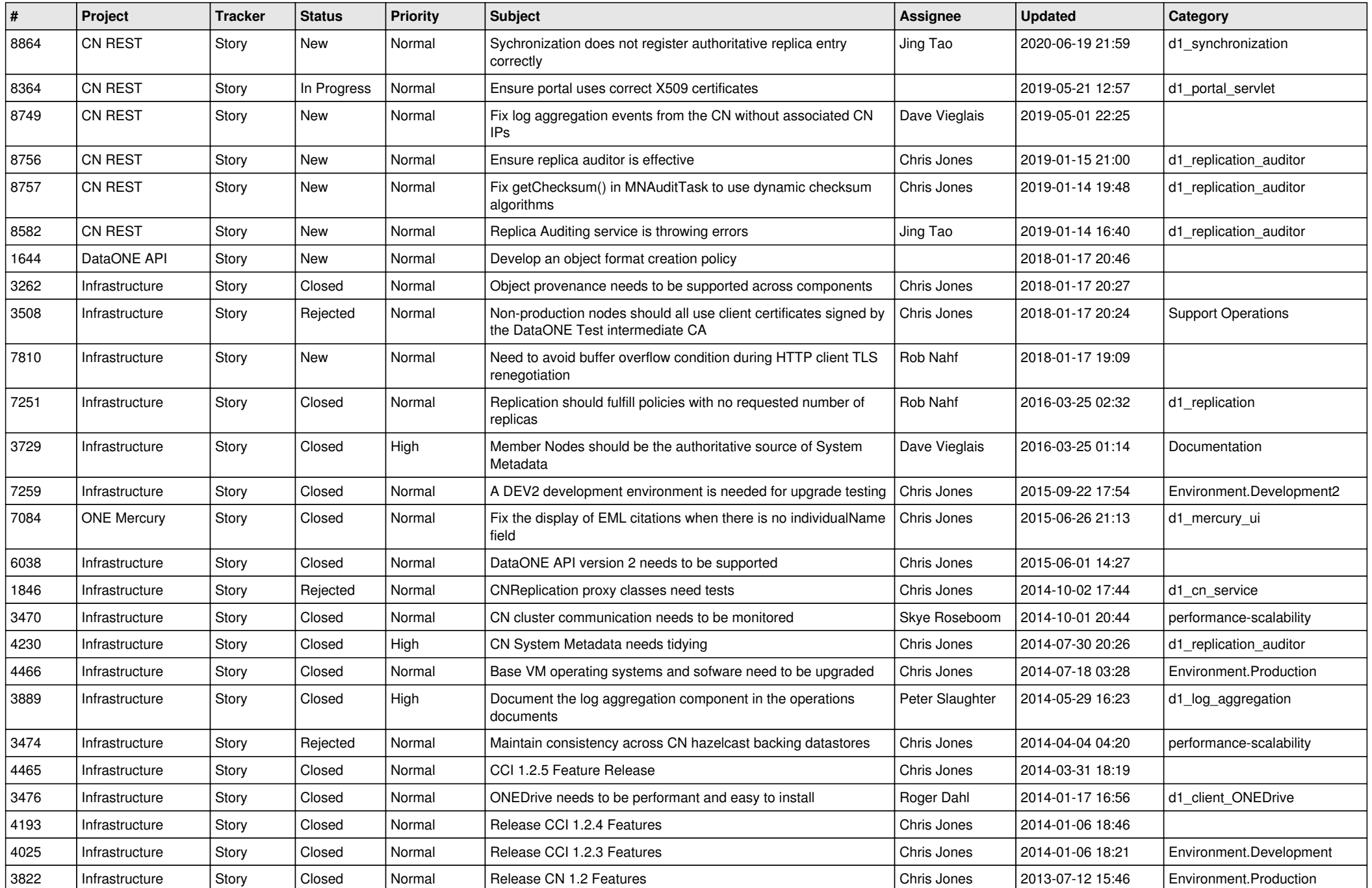

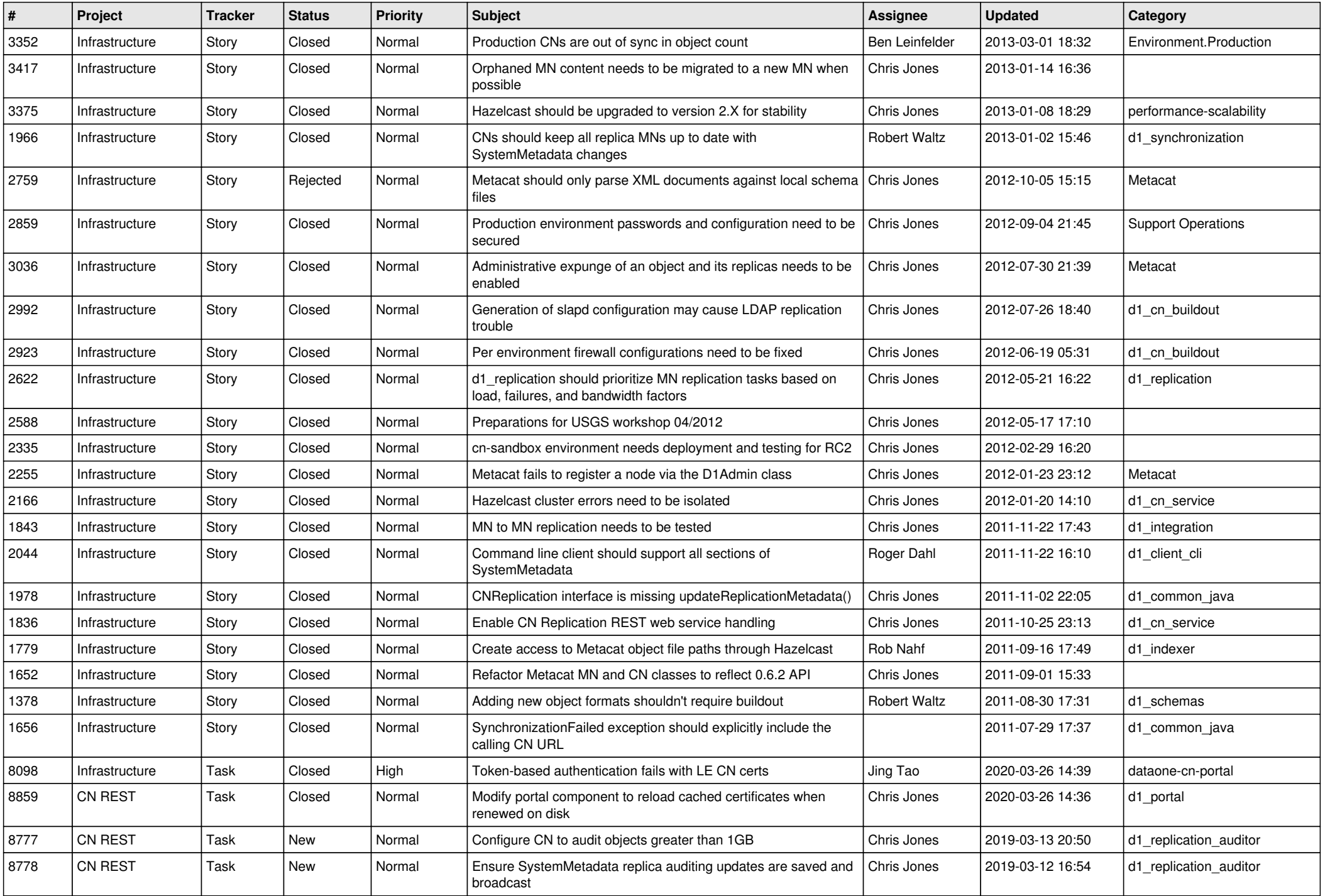

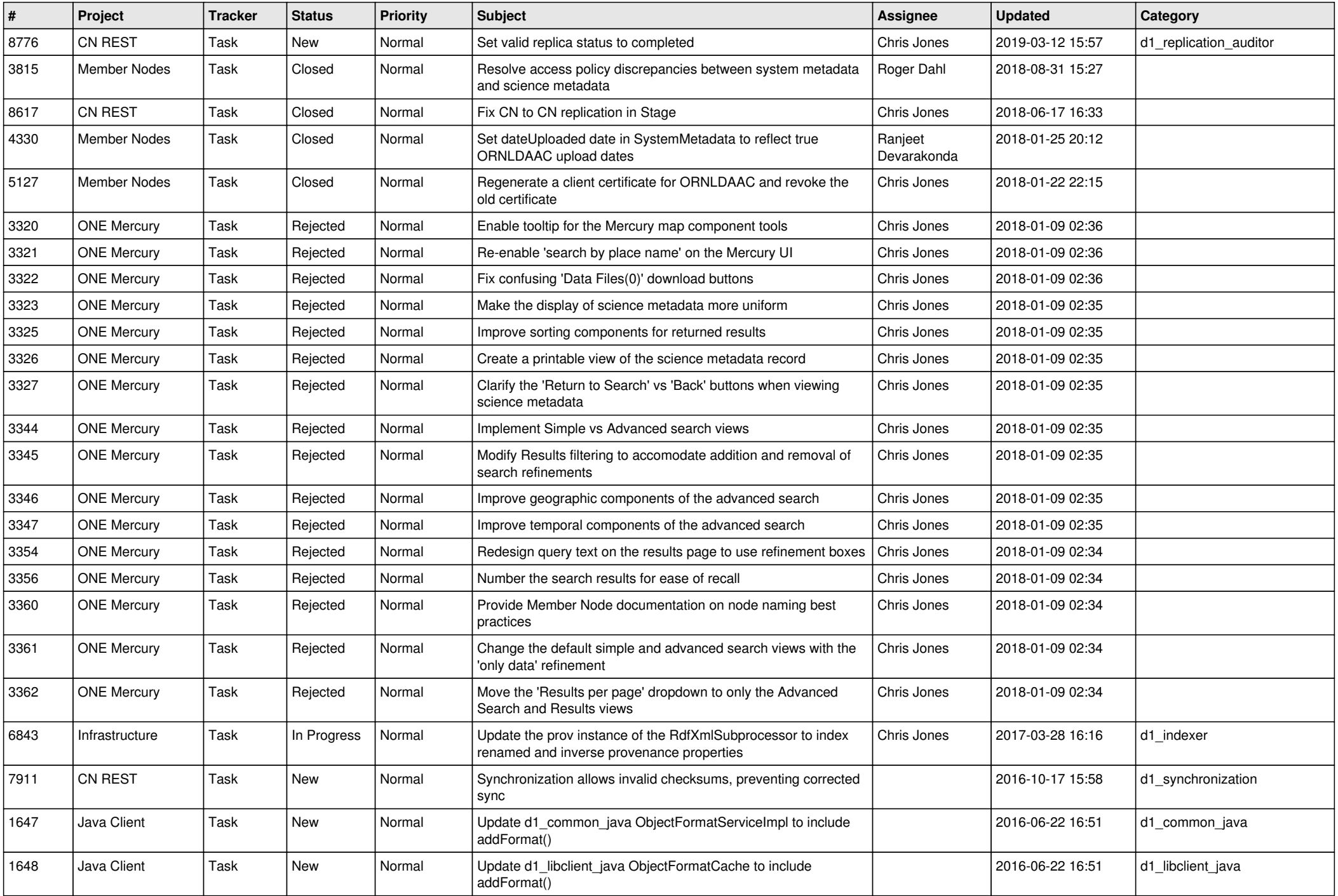

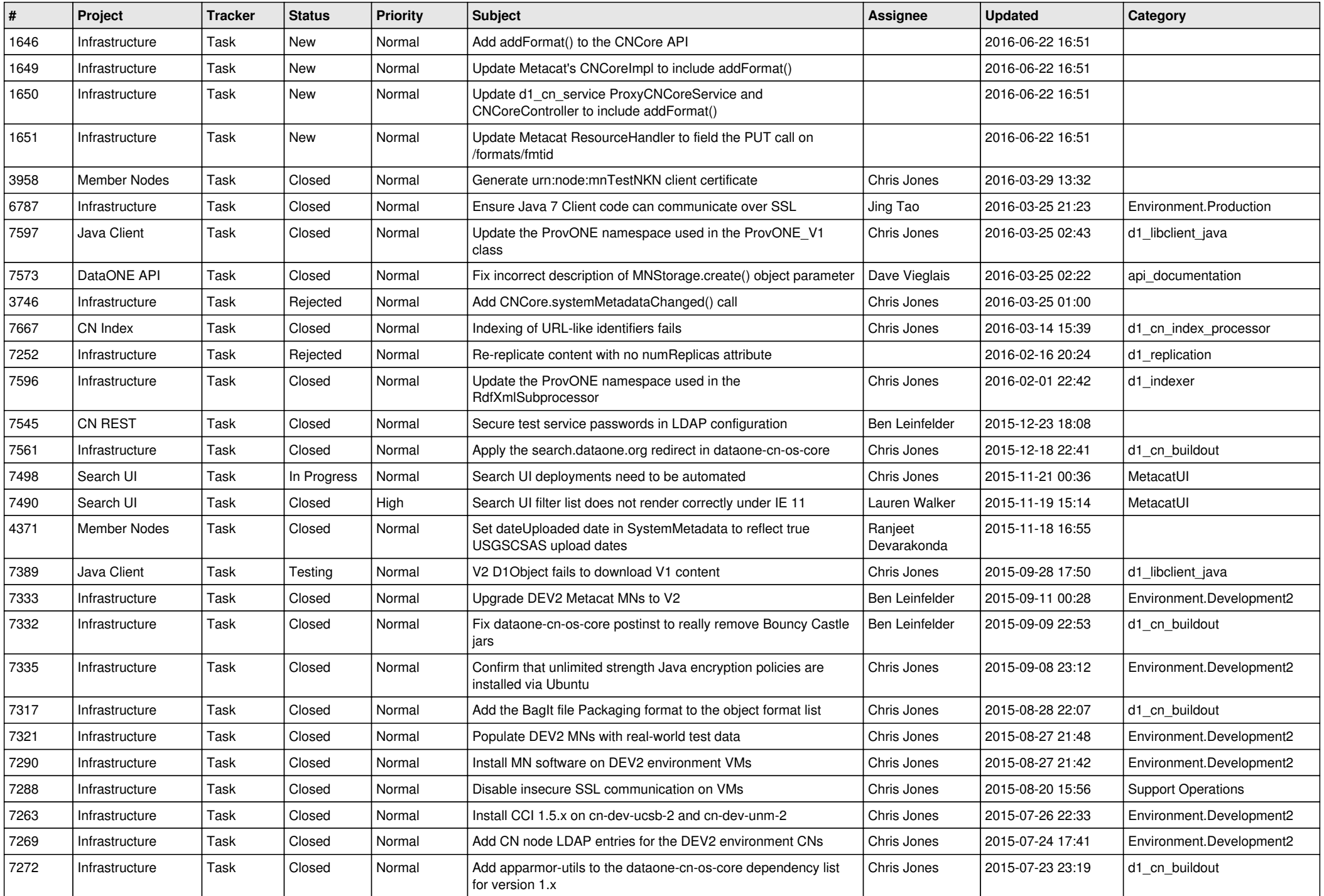

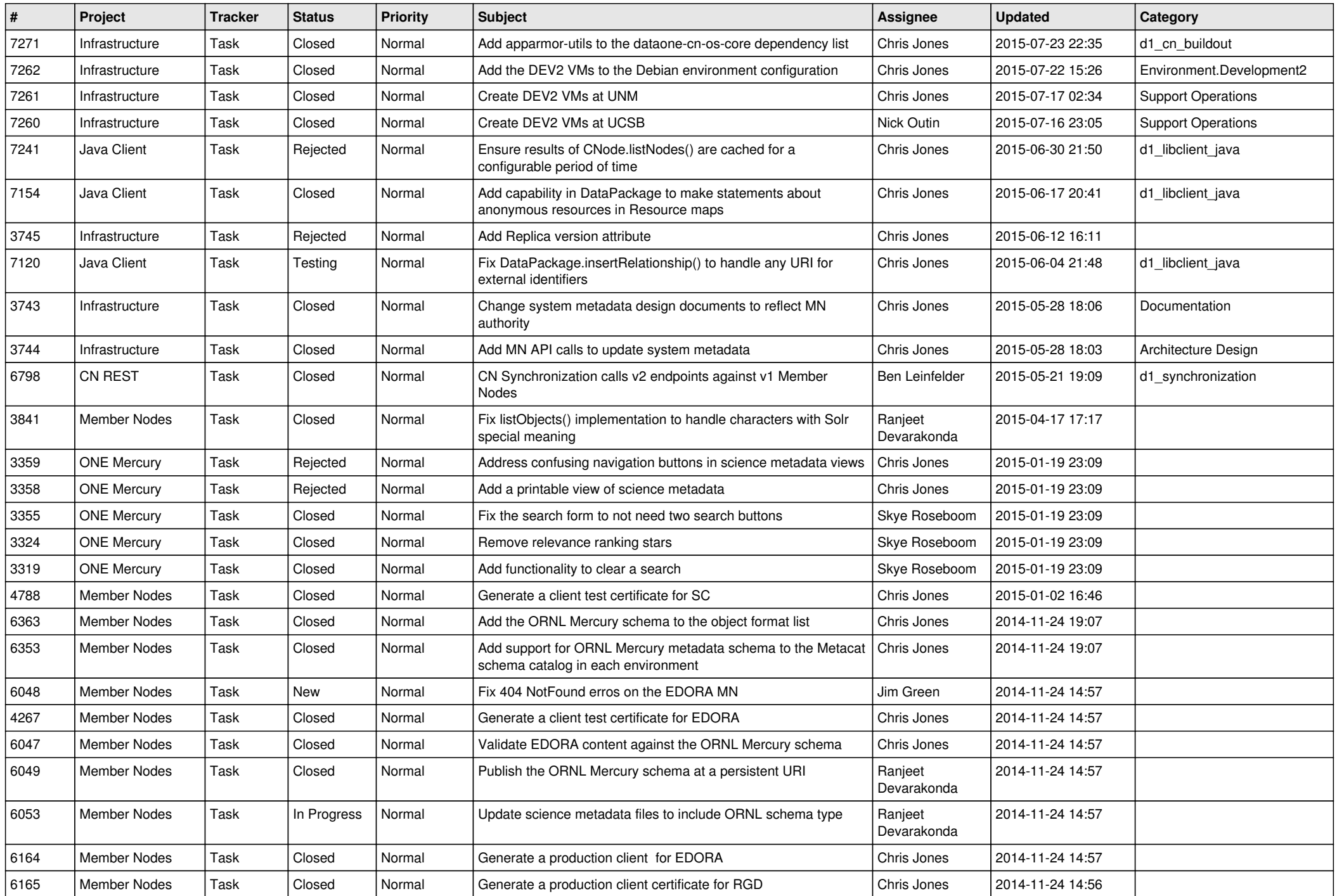

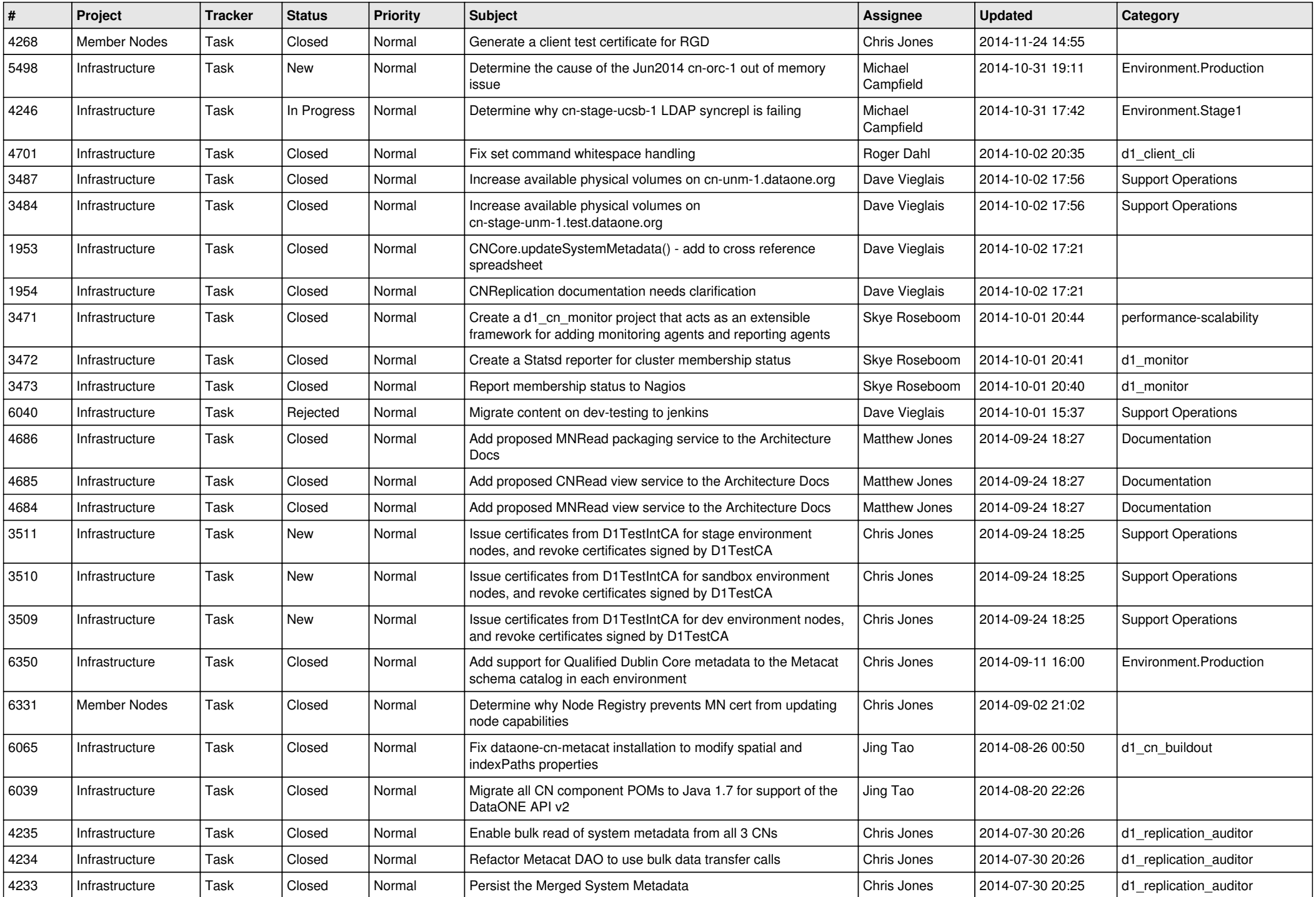

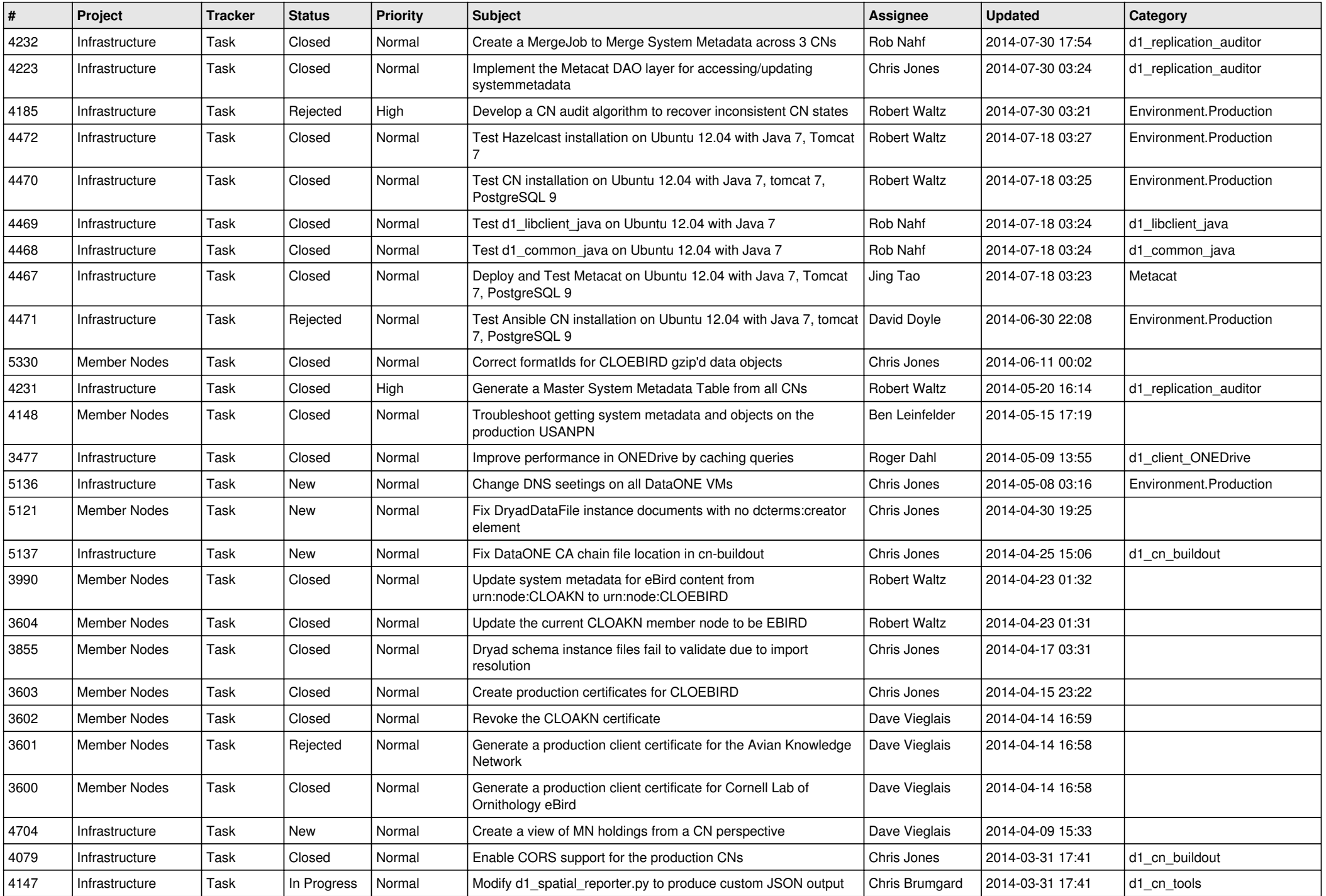

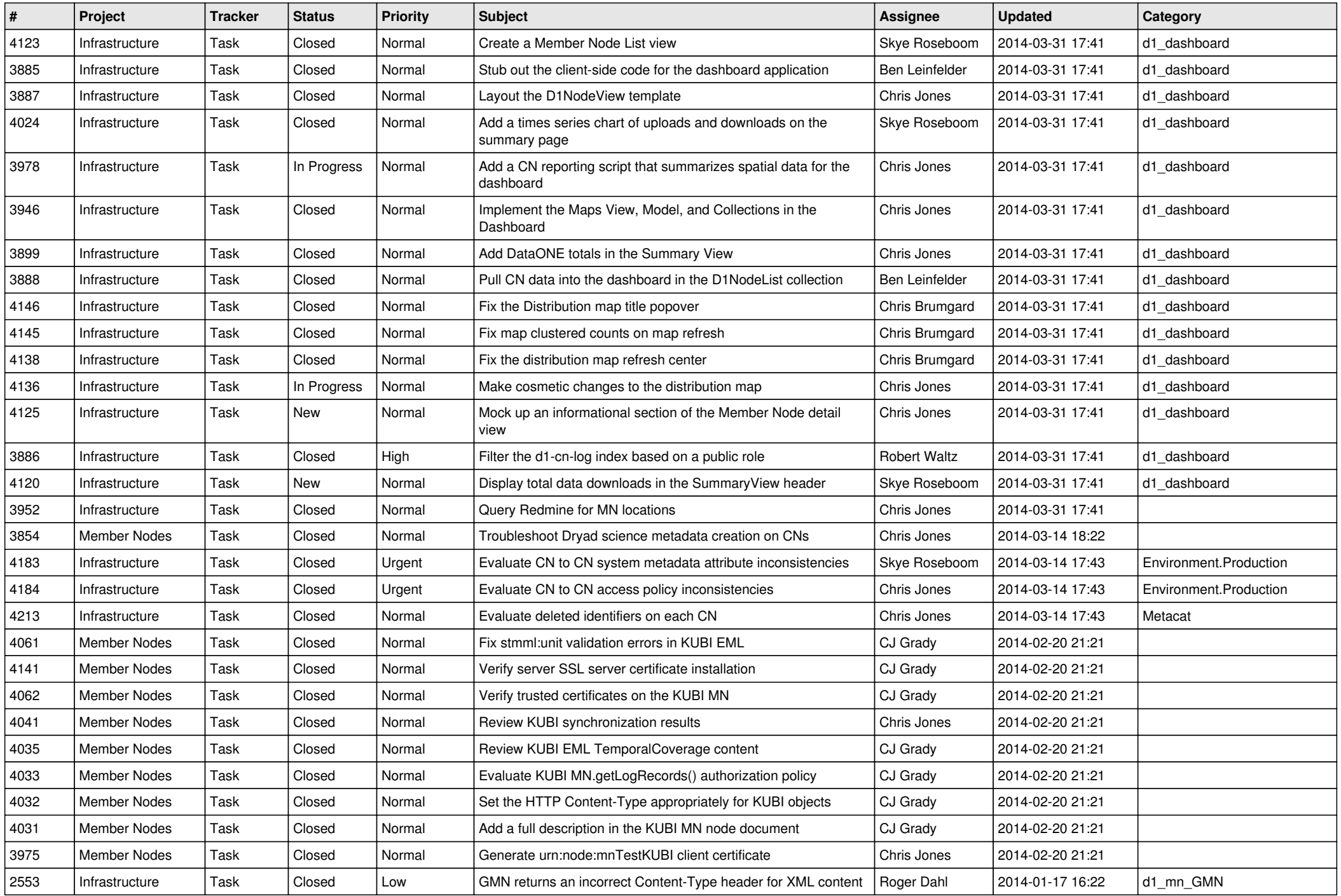

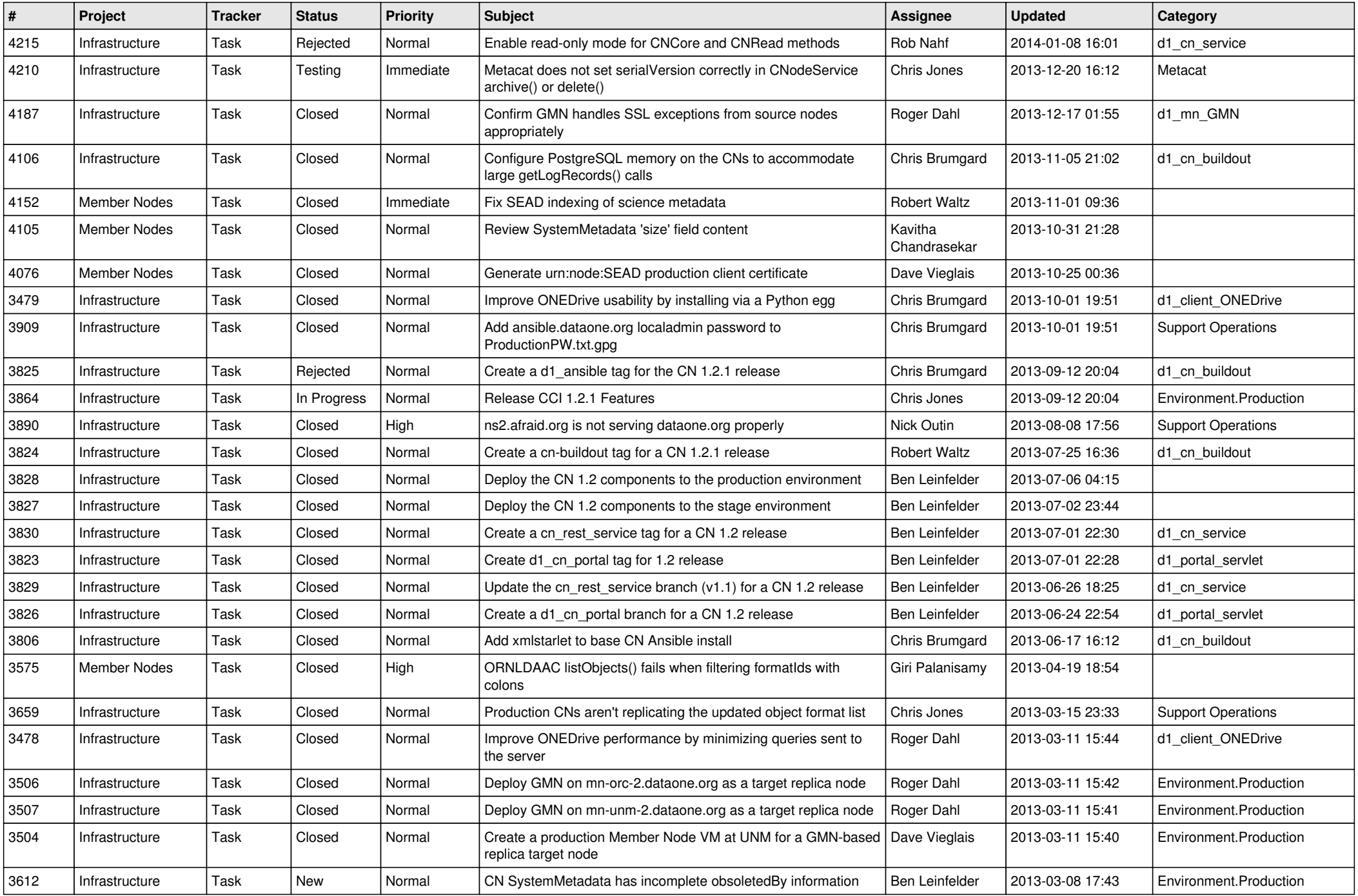

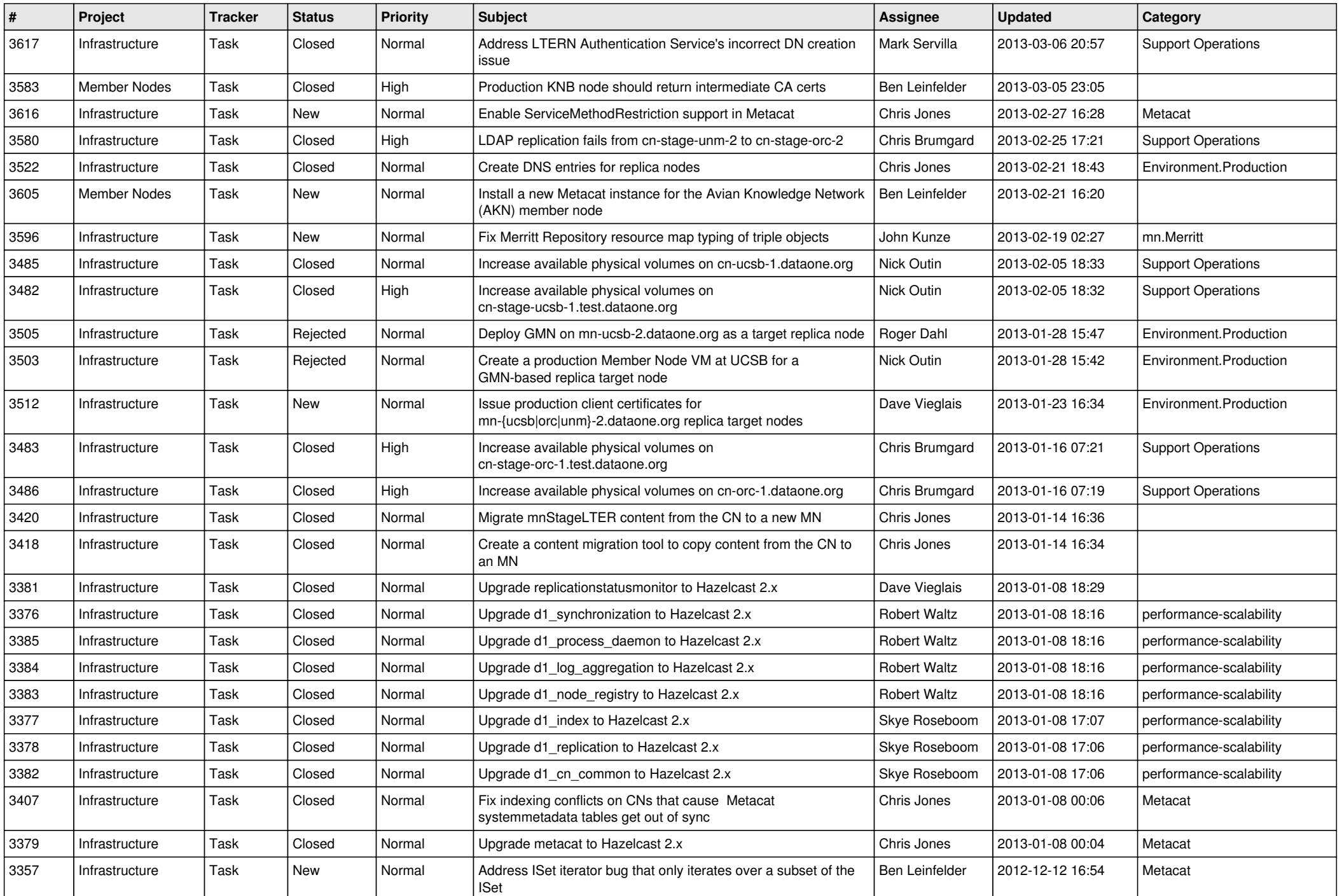

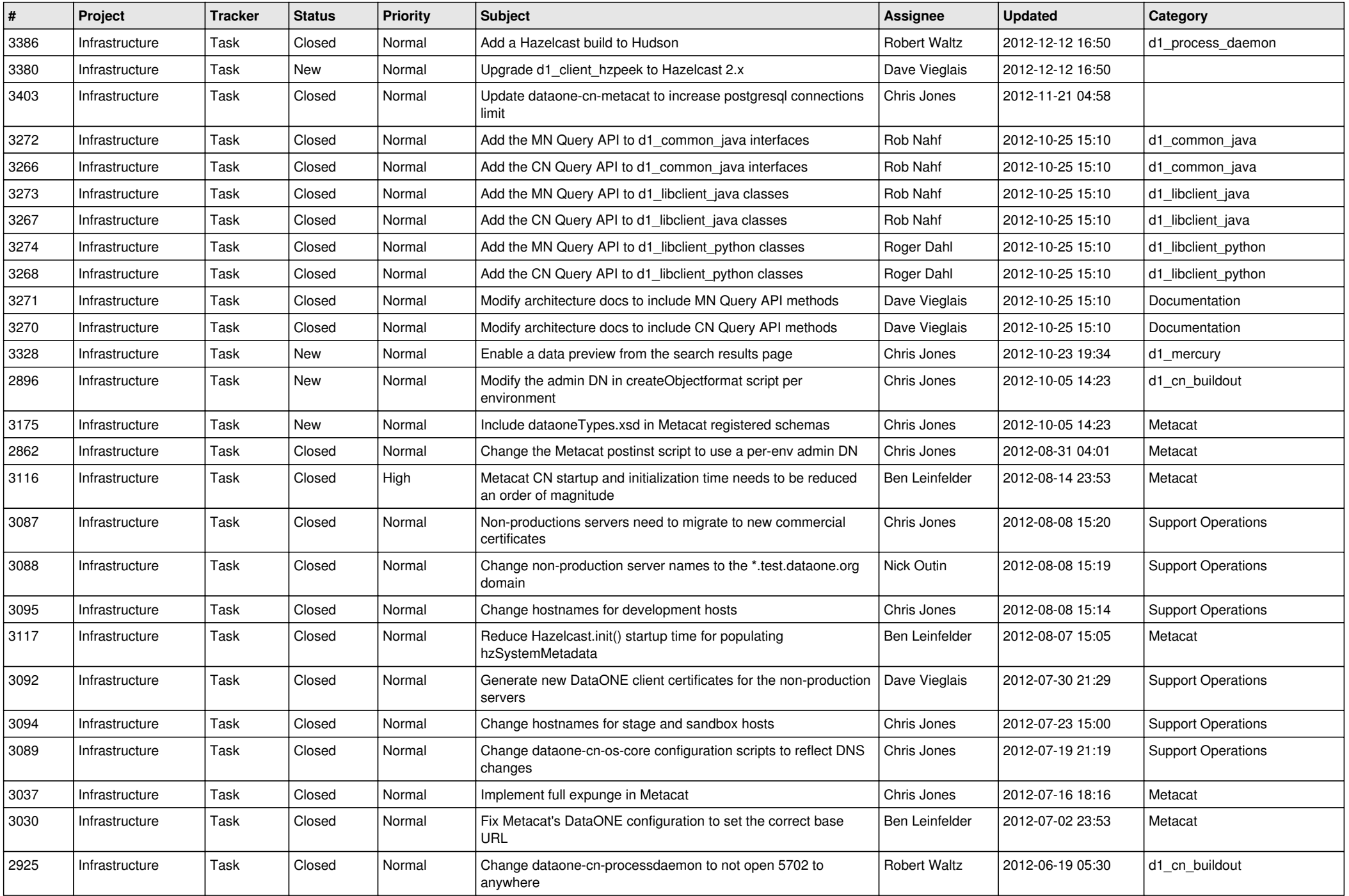

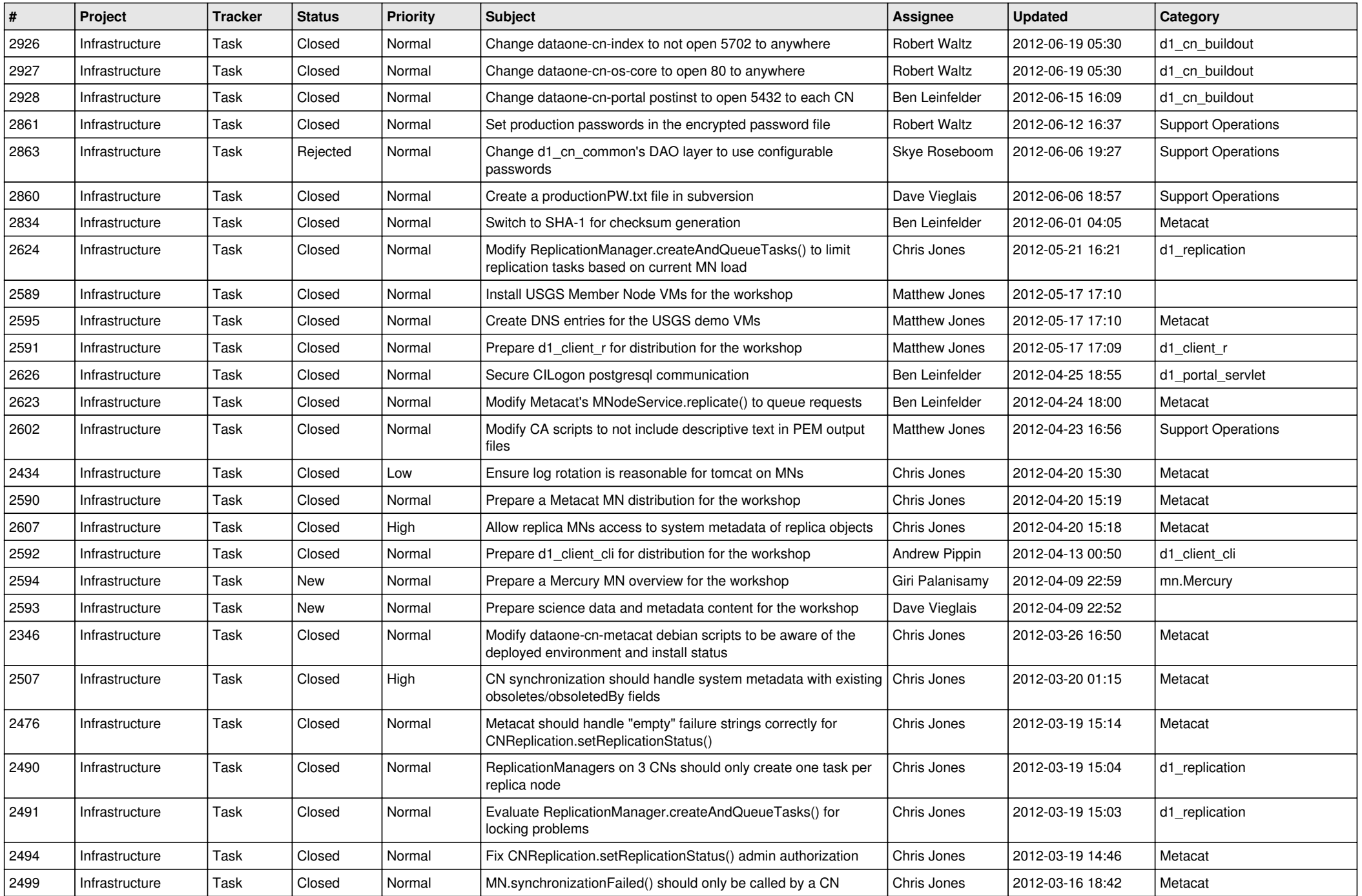

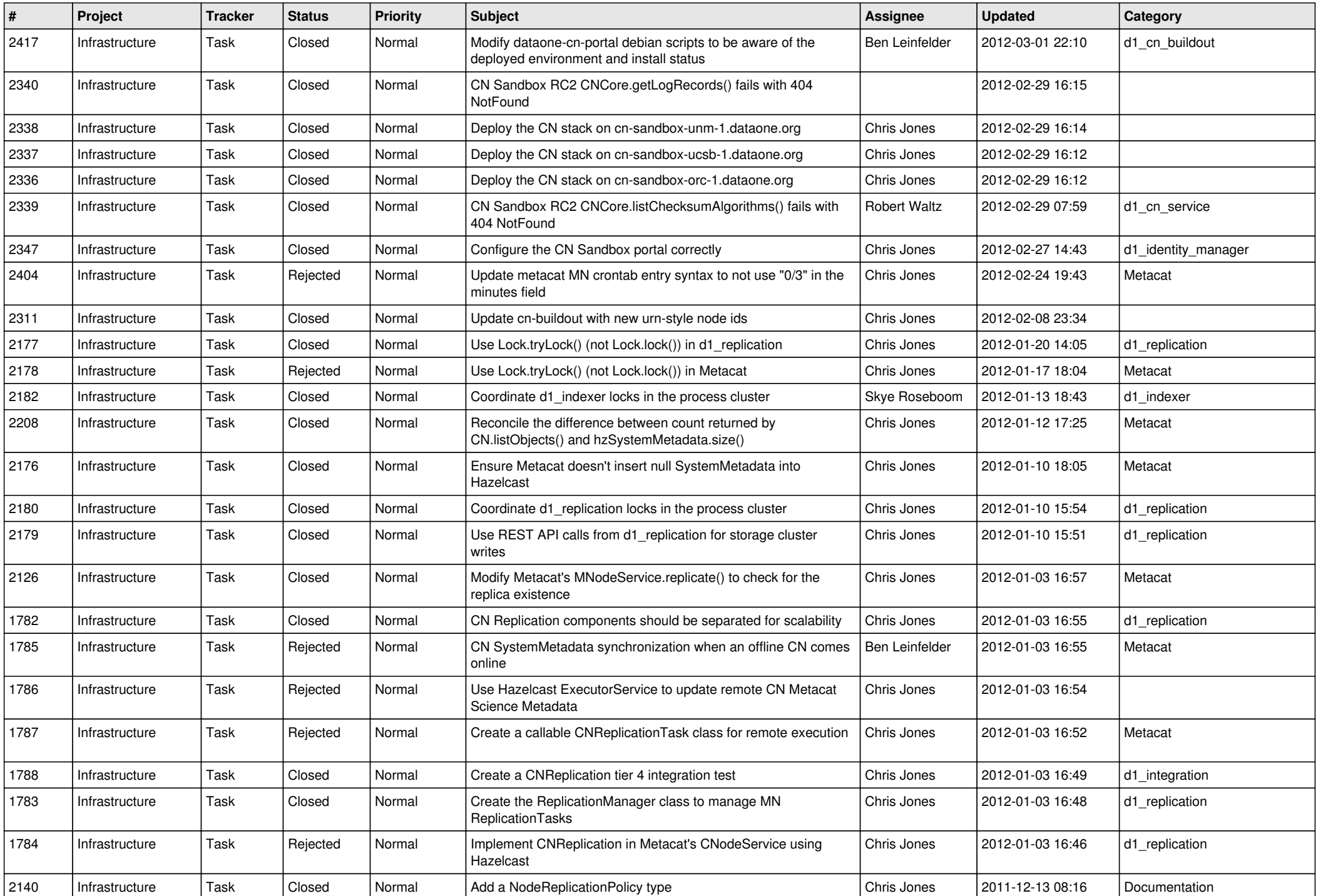

![](_page_13_Picture_541.jpeg)

![](_page_14_Picture_564.jpeg)